## **AVerMedia**®

### **AVerTV Hybrid+FM Cardbus**

### **PC Card Digital TV/FM Tuner**

- **DVB-T Free-To-Air дигитален тунер за** безплатни наземни цифрови ТВ програми
- Пълноканален CATV аналогов ТВ тунер
- **FM радио тунер**
- **HDTV 1080i / 720P ïîääðúæêà çà HDTV 1080i / ïîääðúæêà çà аидео с висока резолюция**
- <u>Изключително бърз</u>о сканиране и превключване на каналите
- **4:3 и 16:9 видео режими** г
- <u>MPEG 1/2/4 запис; Wake-UP запис от</u> **Hibernation/Standby режими**
- Гlоддръжка на потребителски профили
- Microsoft MCE 2005 **поддръжка**
- **AVer TV 6.0 Application Software AVer TV 6.0 Application Software**

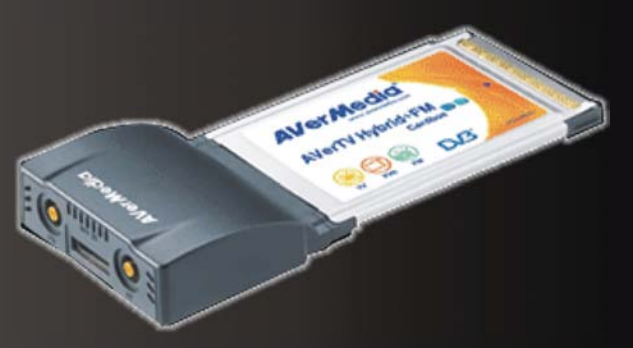

#### Стъпка към съвършенството **НА ПРЕНОСИМИЯ КОМПЮТЬР!**

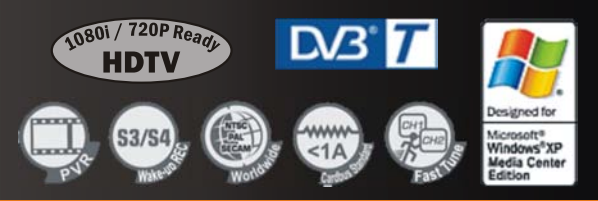

**KOMEA COOT MYATUMEAUS**, yn. "An. Eksapx" 15, ten. 816-49-10; 400-59-10; факс: 816-49-16; http://www.comelsoft.com

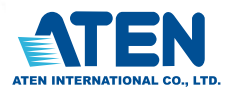

# KVM продукти без конкуренция

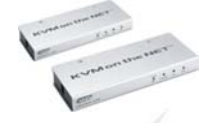

**IP KVM Switches** 

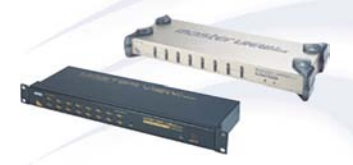

**Professional Rackmount Multiuser KVM Switches** 

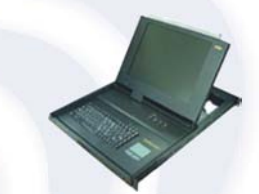

**Slideaway LCD Switches & Consoles** 

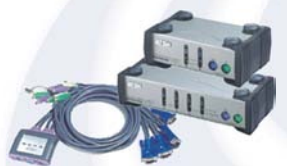

**SOHO KVM Products USB KVM Solutions** 

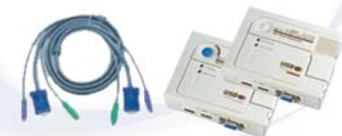

**KVM Extenders over UTP KVM Cables** 

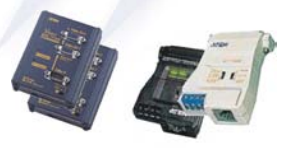

**Video Splitters & Extenders Interface Converters** 

Основана през 1981, ATEN International CO., Ltd. е една от първите компании в света, която произвежда и дистрибутира КVМ продукти. Днес КVМ превключвателите са неразделен компонент на системите за управление и контрол на множества от сървъри и работни станции, превръщайки се в прост и ценово изгоден инструмент както за системните администратори, така и за домашните потребители. ATEN произвежда още KVM екстендъри, видео сплитери, интерфейсни конвертори, кабели, FireWire и USB концентратори,

Компанията има годишен оборот в размер на 56 000 000 USD, разполага с търговски офиси в Тайван, Китай, Белгия, Канада, САЩ, както и с много добре развита дитрибуторска мрежа, В момента, ATEN е сред първите 3 най-големи световни производители на КУМ превключатели - доказателсто за изключителната класа на всеки един произвеждан от компанията продукт.

КОМЕЛ СОФТ МУЛТИМЕДИЯ - официален дистрибутор за България

1517 София, ул. "Ал. Екзарх" 15, тел. 816-49-10; 816-49-15; факс 816-49-16; http://www.comelsoft.com